### $(von Neumann)$

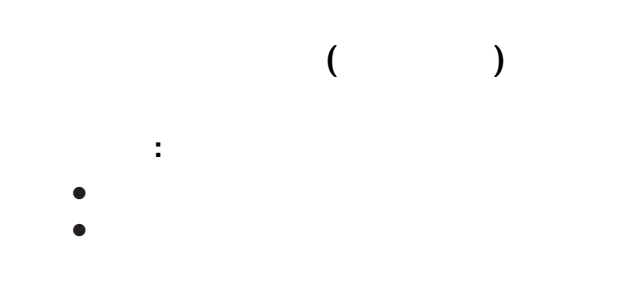

- 命令の形式**:** 命令の種類+番地
	-

*•* 主記憶装置 *•* プログラムカウンタ **(PC)** *•* 命令レジスタ **(IR)** *•* アキュムレータ **(Acc)(**汎用レジスタ *•* フラグレジスタ **(FR)**

*•* 番地解読回路・命令解読回路

*•* パルス発生器

*•* 演算回路 **(**補助演算回路**)**

**:**

$$
|2
$$

**)**

命令の種類**:** • **•**  $\frac{1}{2}$ **(**load**)** • *• •*  $\frac{1}{2}$ **(**store**)**  $($ add, subtract)  $(jump, jump$  flag)  $($ stop)

命令の形式**:** 命令の種類+番地

# • 1 **word**  $= 8$  **bit** $(= 1$  **byte**) **→** →<br>
→ 15 *−→* **Acc IR**・演算回路の大きさ  $\frac{1}{2}$  **3 <b>bit**<br> $\frac{1}{3}$  **c** 5 **bit ★ :** 3 load**,** store**,** add**,** subtract**,** jump**,** jump flag**,** stop**.**  $\star$  : 0 31 *−→* 主記憶 32 **byte PC** 5 **bit**

説明用の簡易モデル**:**

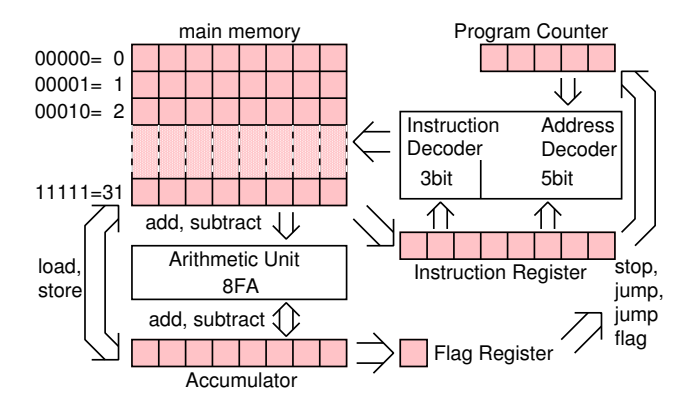

説明用の簡易モデル**:**

—電子計算機概論 I 5—

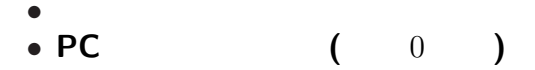

## プログラム・データ**: bit (**機械語**)**

 $1 \quad 6$ —

# (encoding) 命令 番号 符号化 stop 1 001 load 2 010 store  $\begin{array}{ccc} 3 & 011 \end{array}$ add 100 subtract  $\begin{array}{ccc} 5 & 101 \end{array}$ jump 6 110 jump flag  $7$  111

説明用の簡易モデルの機械語**:**

$$
: 87+26
$$

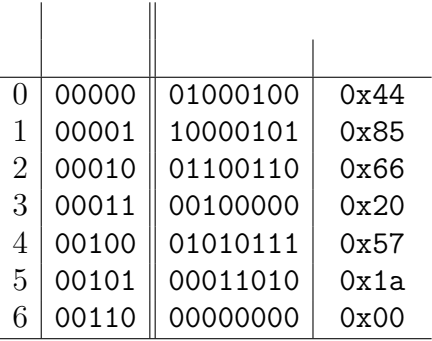

$$
: 87+26
$$

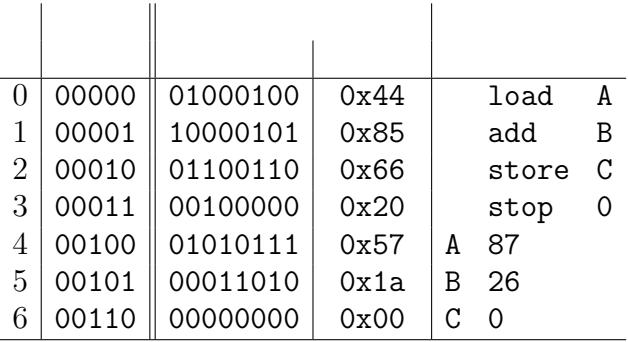

$$
: 87+26
$$

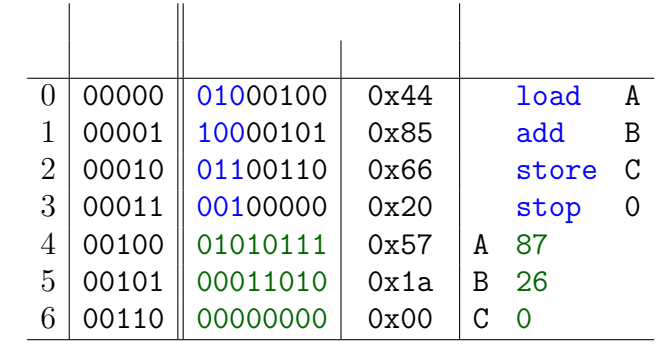

 $\overline{a}$ 

## (assembly language): 機械語と一対一対応する符丁 **(**ニーモニック**)**

それぞれ異なる **(**互換性がない**)**

#### (assembler):

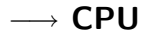

—電子計算機概論 I 9—

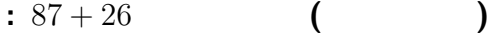

 $\mathbf{r}$ 

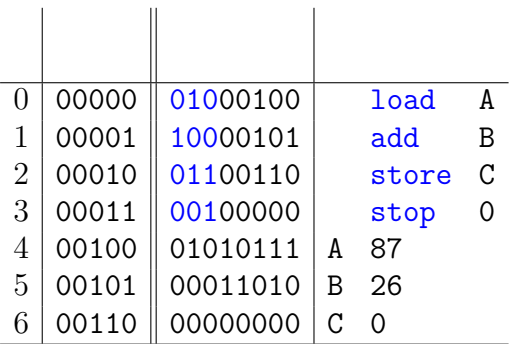

PC: 00000 IR: -------- Acc: --------

 $10-$ 

 $\mathbf{I}$ 

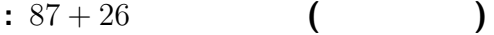

 $\sim$  11

 $\overline{1}$ 

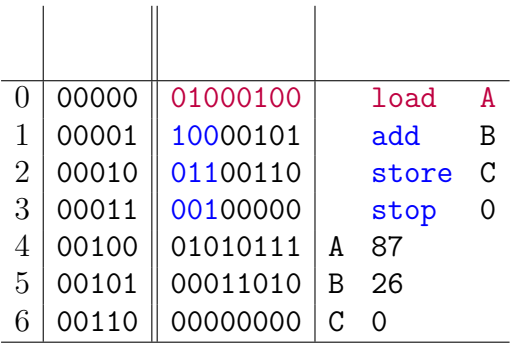

PC: 00001 IR: 01000100 Acc: -----

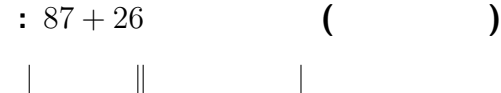

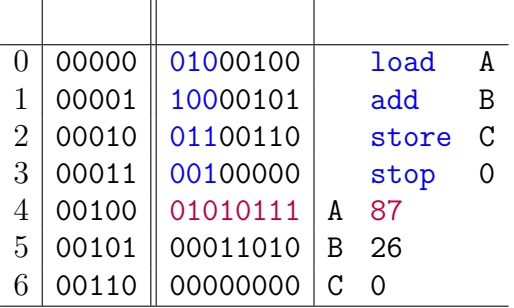

PC: 00001 IR: 01000100 Acc: 01010111

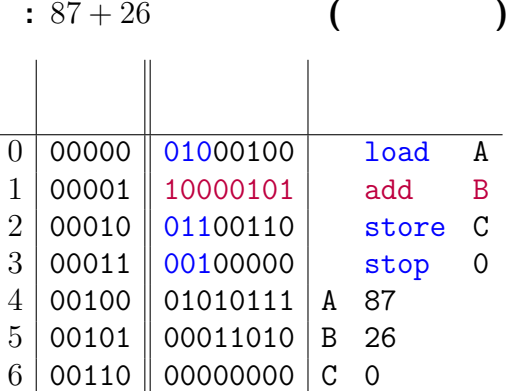

ż.

PC: 00002 IR: 10000101 Acc: 01010111

 $10-$ 

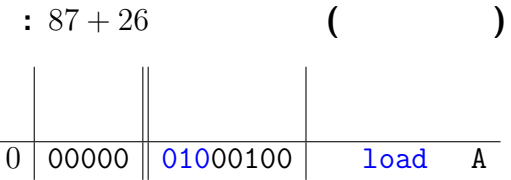

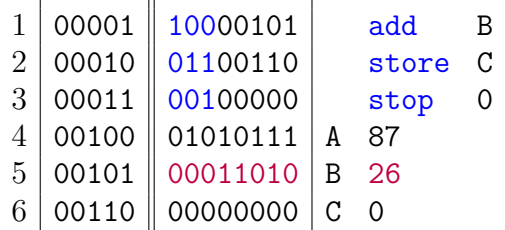

PC: 00002 IR: 10000101 Acc: 01110001

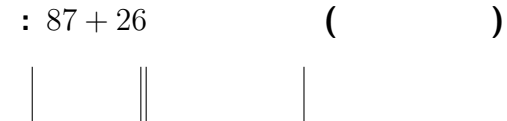

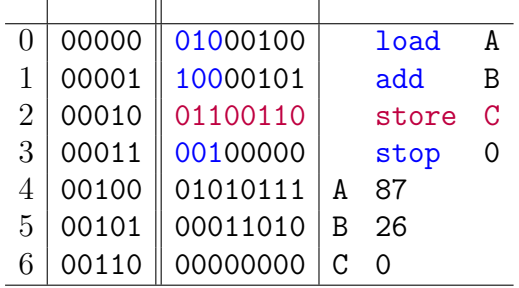

PC: 00003 IR: 01100110 Acc: 01110001

 $10-$ 

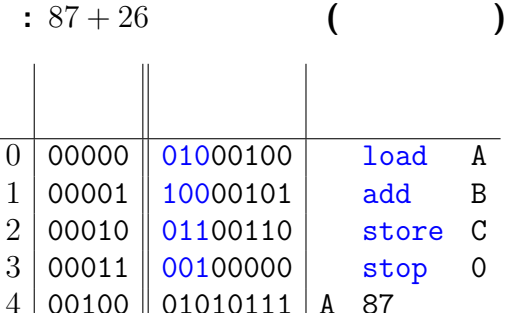

00011010

01110001

 $\overline{5}$ 

6

00101

00110

PC: 00003 IR: 10000101 Acc: 01110001

 $|B 26$ 

113

 $\overline{C}$ 

 $10-$ 

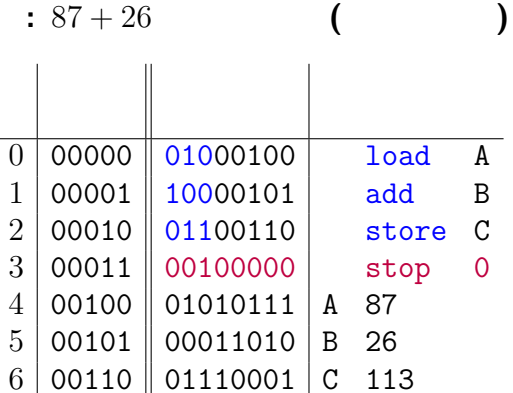

PC: 00004 IR: 00100000 Acc: 01110001

 $10-$ 

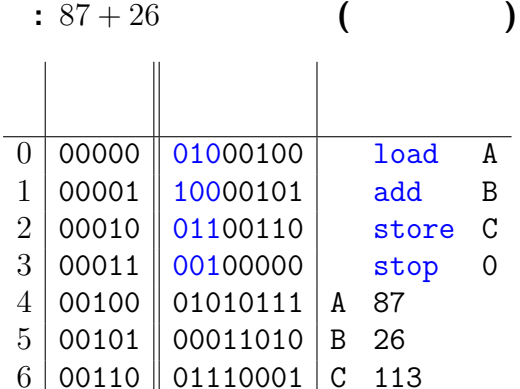

PC: 00000 IR: 00100000 Acc: 01110001

 $10-$ 

т

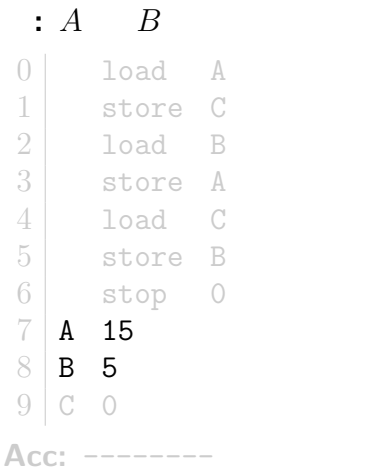

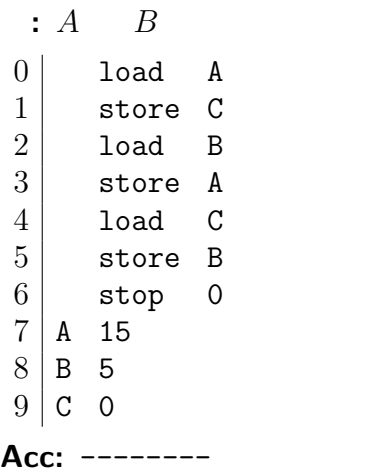

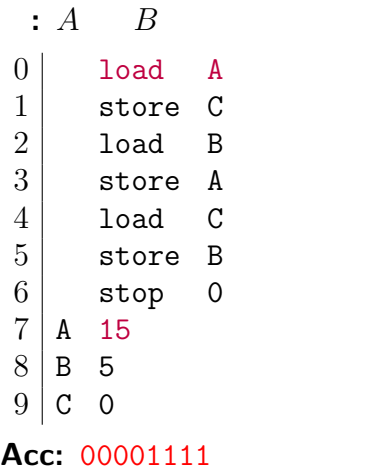

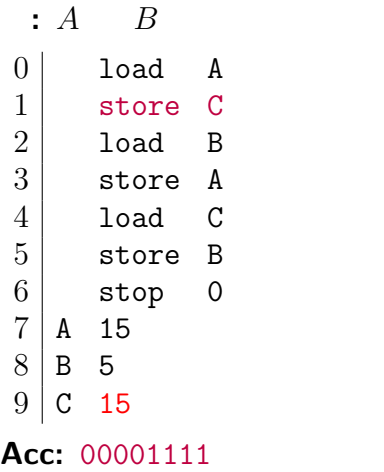

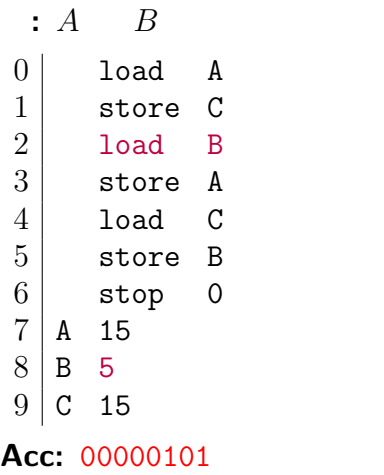

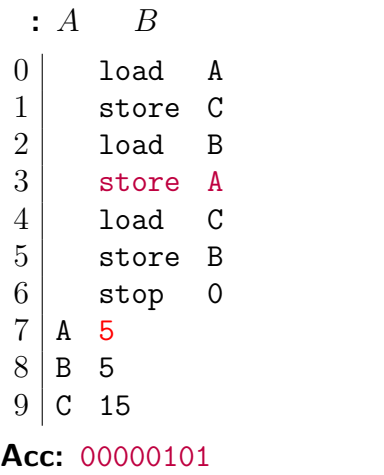

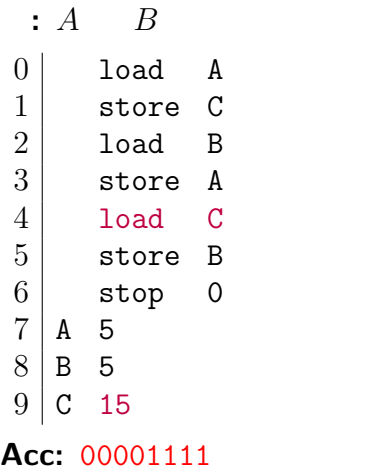

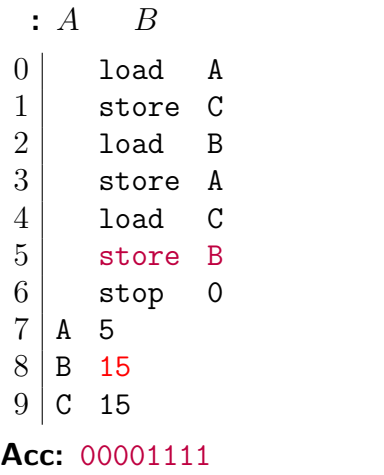

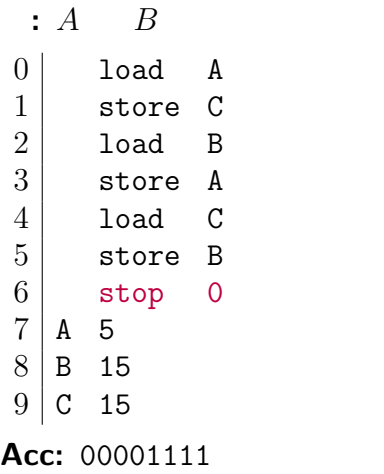

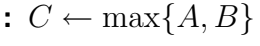

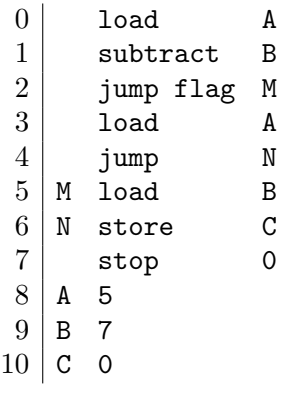

**PC:** 00000= 0 **Acc:** --------= **FR:** - —電子計算機概論 I 12—

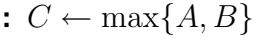

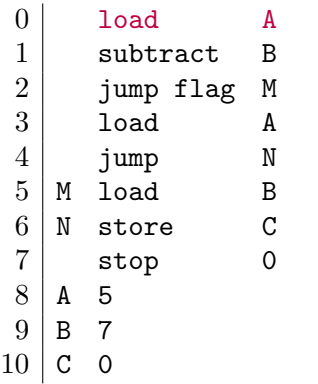

**PC:** 00001= 1 **Acc:** 00000101= 5 **FR:** 0

 $-$  1  $12-$ 

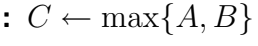

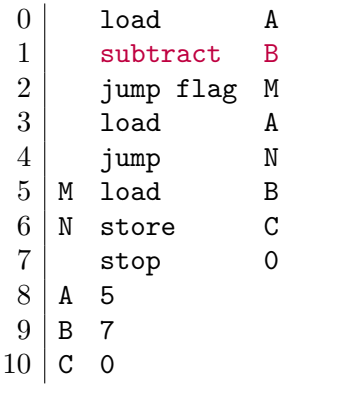

**PC:** 00002= 2 **Acc:** 11111110=- 2 **FR:** 1

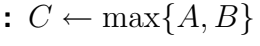

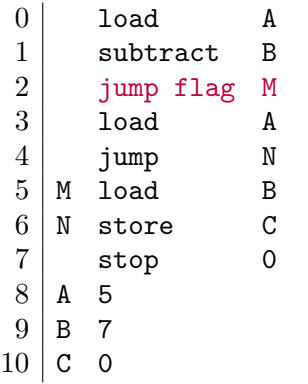

**PC:** 00101= 5 **Acc:** 11111110=- 2 **FR:** 1

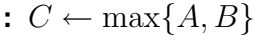

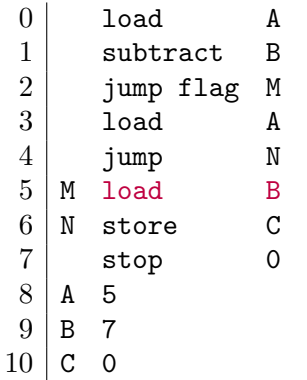

**PC:** 00110= 6 **Acc:** 00000111= 7 **FR:** 0

 $-$  1 12—

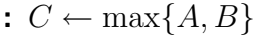

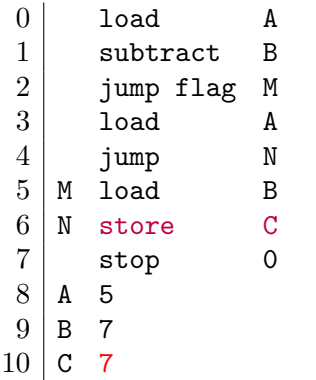

**PC:** 00111= 7 **Acc:** 00000111= 7 **FR:** 0

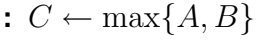

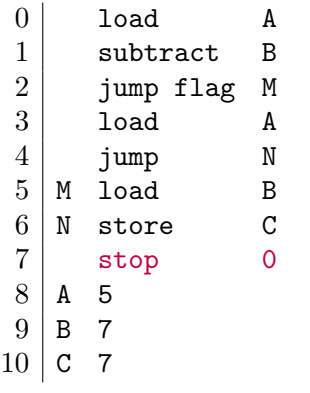

**PC:** 00000= 0 **Acc:** 00000111= 7 **FR:** 0

 $-$  1  $12-$ 

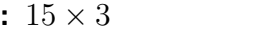

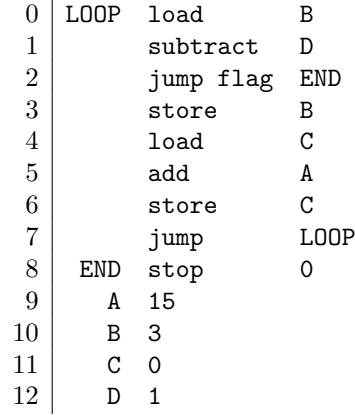

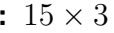

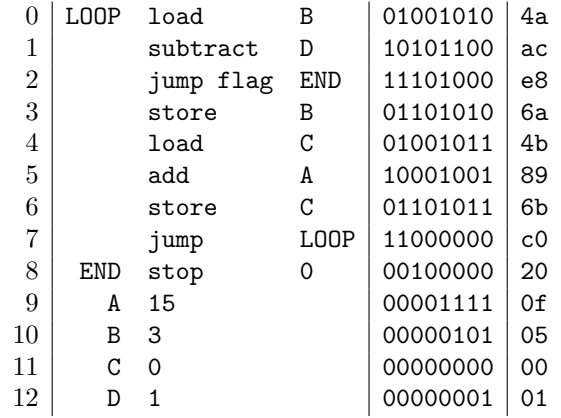

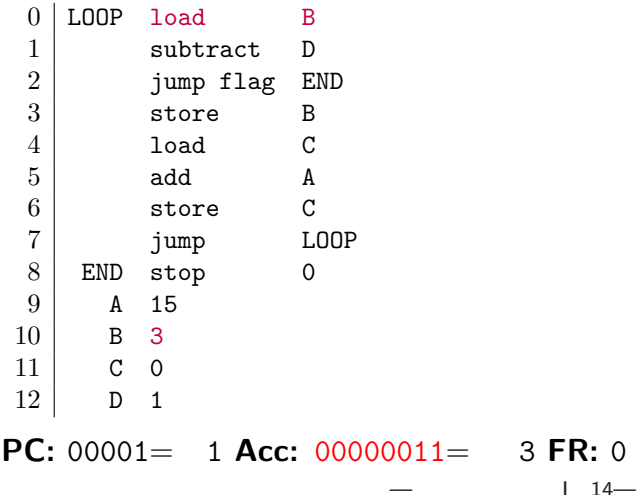

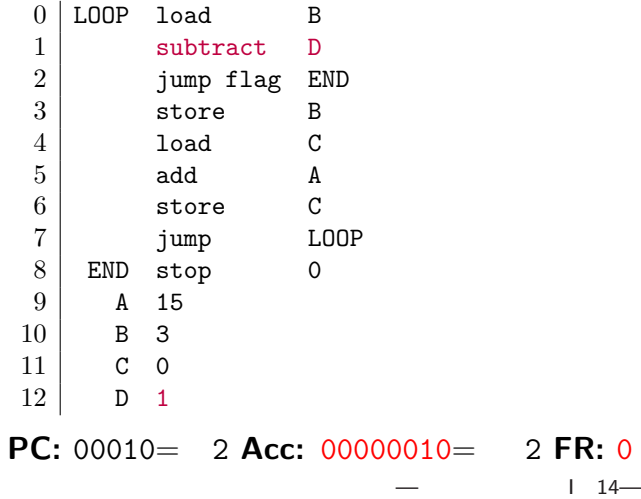

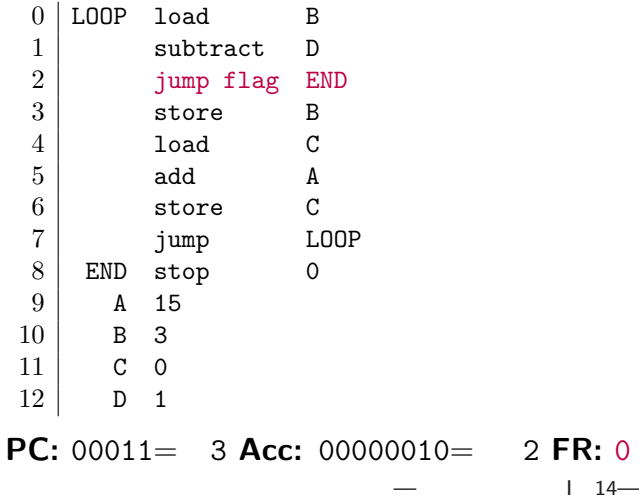

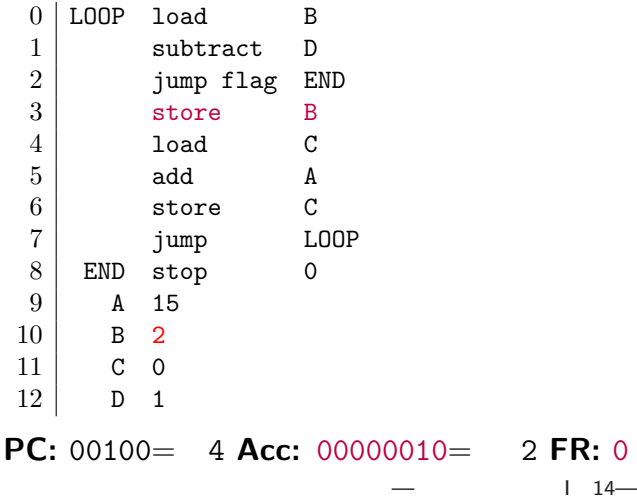

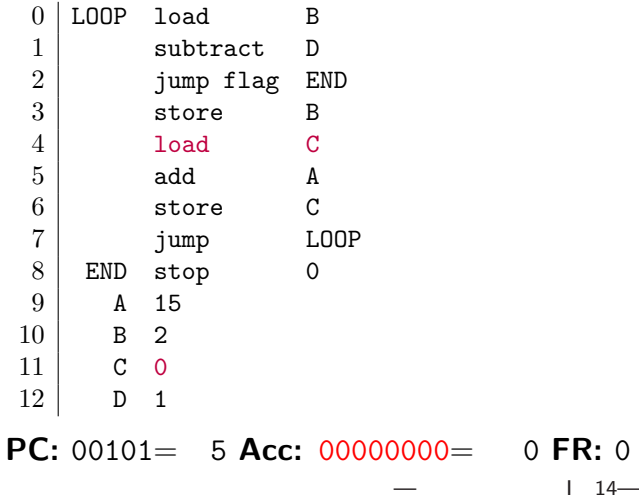

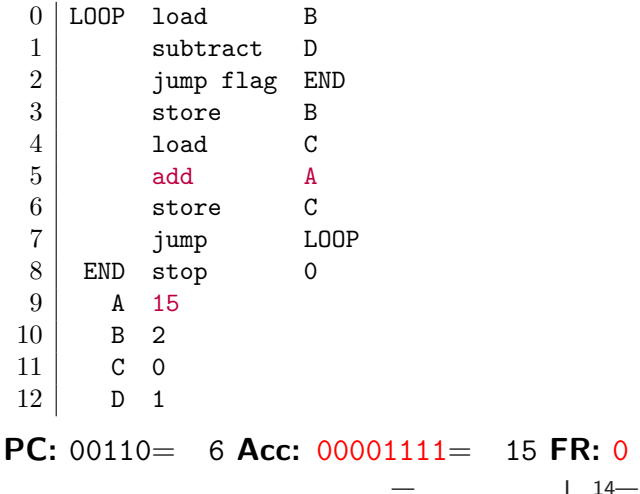

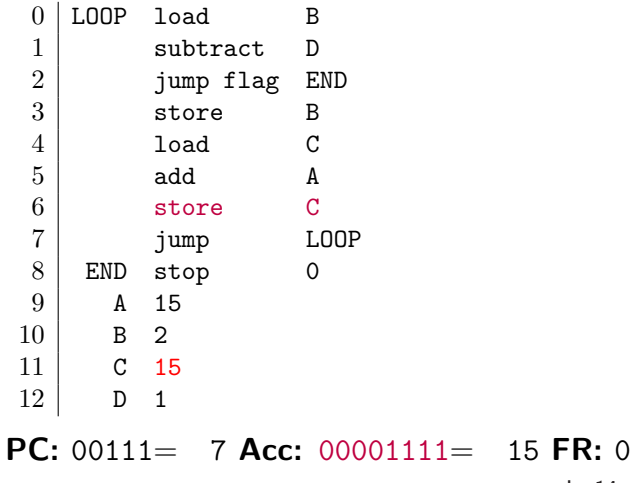

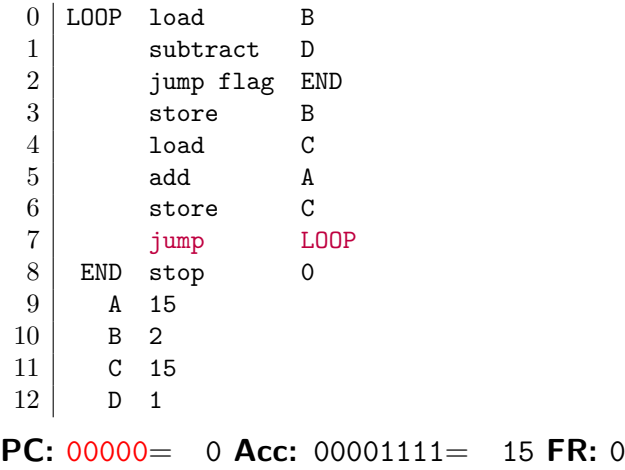

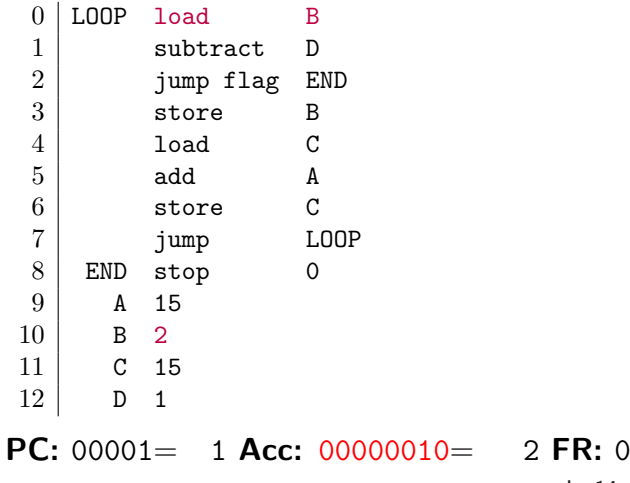

#### $1 - 14$

#### 3

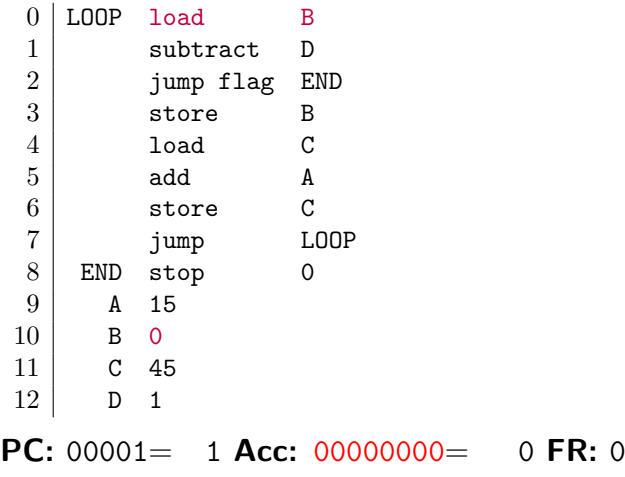

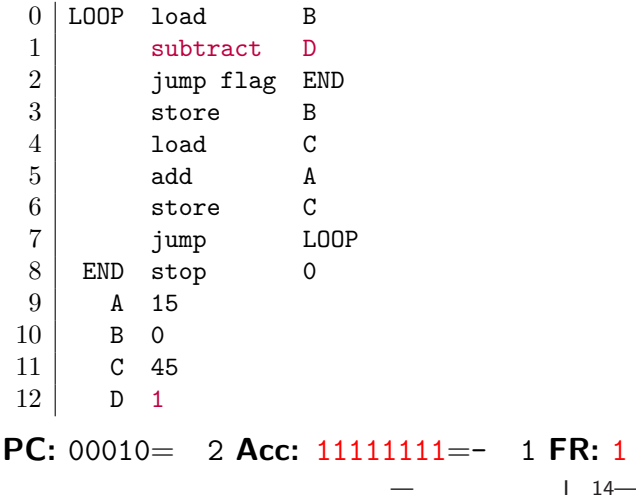

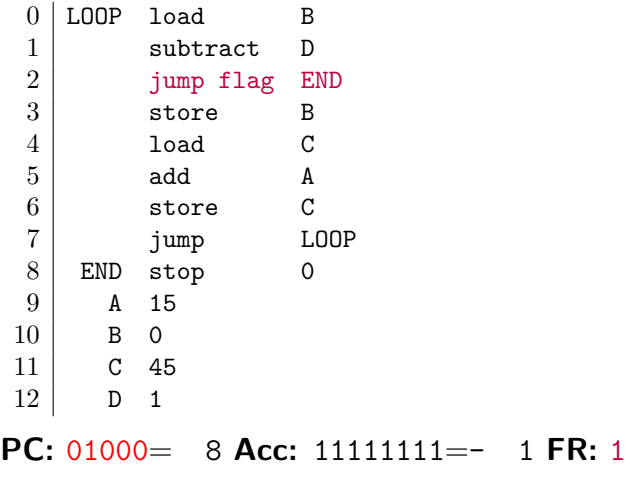

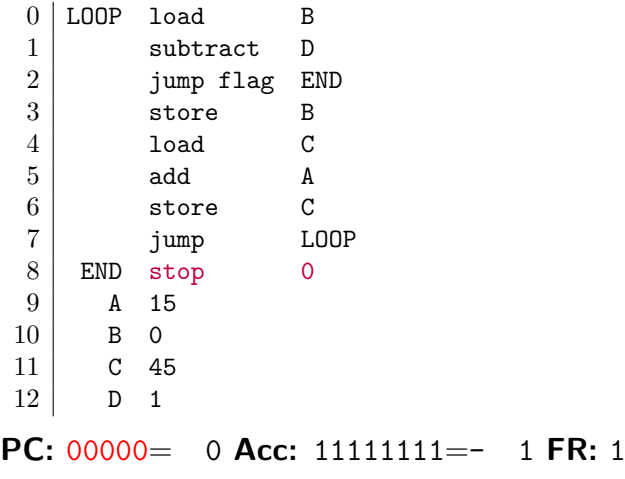

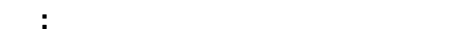

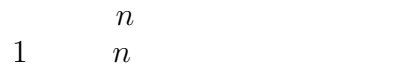

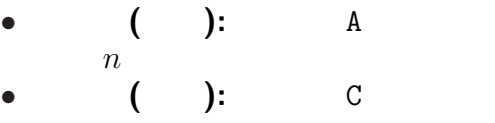